## **Session Initiation Protocol**

SIP protocol and its extensions SIP Service Architecture

A lot of this material is based on proposals => may change quickly

SIP in 3G

Raimo Kantola -S- 2003

Signaling Protocols

11 - 1

#### Sources

#### IETF:

RFC 3261: SIP: Session Initiation Protocol

RFC 3262: Reliability of Provisional Responses in SIP (PRACK)

RFC 3265: SIP Specific Event Notification

RFC 3311: SIP UPDATE method

RFC 3398: ISUP to SIP mapping

RFC 3428: SIP Extension for Instant Messaging

RFC 2327: SDP: Session Description Protocol

RFC 3264: An Offer/Answer Model with Session Description Protocol (SDP)

#### 3G Release 5:

3GPP TS 24.228 v5.2.0 (2002-09) Signaling flows for the IP MM call control based on SIP and SDP; stage 3 (Release 5)

3GPP TS 24.229 v5.3.0 (2002-12) IP multimedia call control protocol based on SIP and SDP, Stage 3 (Release 5)

3GPP TS 29.228 v5.1.0 (2002-09) IMS Cx and Dx interfaces, Signaling flows and message contents; (Release 5)

Etc...

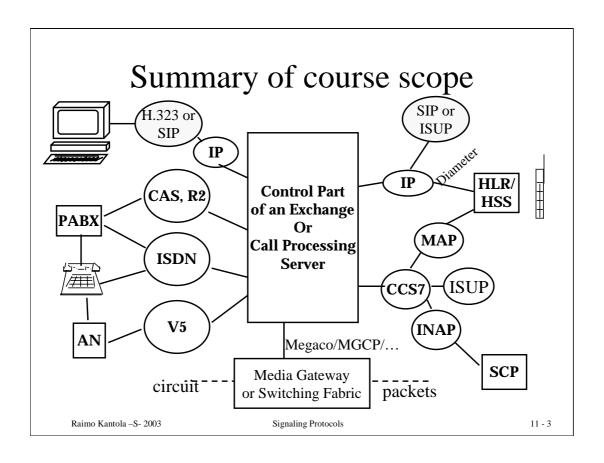

#### **SIP** Features

- Part of IETF toolkit
  - Reusing other protocols & mechanisms: HTTP, etc.
  - Flexible
  - Extensible
- Moves intelligence to End System entities
  - End-to-end protocol
- Interoperability
- Scalability (although some state in network)
- Service creation easy
- URLs and Addresses reusage
- Same routing as SMTP
- Reuses infrastructure (all applications will use SIP entities for different services)

### **SIP** overview

- Simplicity
  - Ascii based simple tools for development
  - Lower call setup time than in H.323
  - basic protocol + extensions structure adopted
- Caller preferences, Ability to support many media types
- Runs over UDP or TCP (or SCTP)
- Used between both service and call control entities
- Has been adopted for 3G IP Multimedia signaling
- Originally subscriber signaling, proposed also as network to network signaling
- Quality of Specification is not (yet) very good! Leaves a lot of decisions to the implementor
- A lot of development during the last 3 years!

# Sip Entities

- User Agents
  - Can act as client and as server
- Servers:
  - Redirect Servers
    - Send back alternative location of the user (similar as HTTP servers)
  - Proxy servers
    - Act on behalf of client (forwards requests)
    - Forking proxies
  - Registrars
    - · Accepts registrations
  - Location Servers (not part of SIP architecture)
    - Gives back location of user (received from registrars)
    - E.g. HSS in 3GPP IMS architecture
    - Protocol between Location server and SIP server <u>not defined by SIP specs</u> (e.g. LDAP)

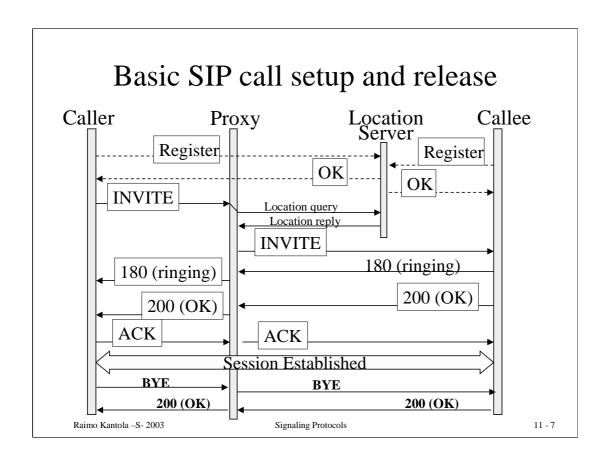

# "Basic call" Example

- Caller sends INVITE
- Callee can accept, reject, forward the call
- If the callee accepts the call: responds with an optional provisional (1xx), and a final  $(\ge 200)$  response
- The caller confirms final response via ACK
- Conversation
- Caller or callee sends BYE
- BYE is acknowledged by 200 OK
- Low call setup times, post dial delay: 1.5 RTT!

### SIP messages have headers and a body

- Headers carry control information and are processed e.g. by Proxies
- Body can be e.g. SDP session description protocol
  - end-to-end information (cmp H.245) describing session requirements e.g. coding methods, etc
- Message delivery is transaction oriented= have request + reply: e.g INVITE+200 OK

# User Agent is split into User Agent Client (UAC) and User Agent Server(UAS)

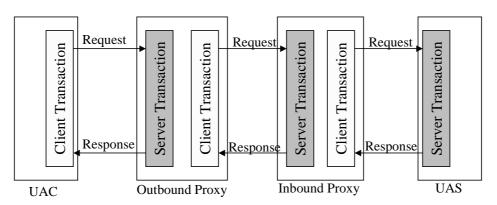

- All Communication follows this transaction model, except 2xx and ACK.
- Server transactions filter incoming requests, absorbing retransmissions
- Only UAS can generate 2xx and only UAC can generate ACK.

# A Stateful Proxy can fork a transaction

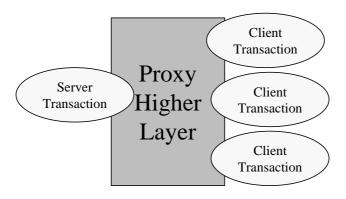

Forking = multicast of INVITEs to N addresses

Raimo Kantola –S- 2003 Signaling Protocols

11 - 11

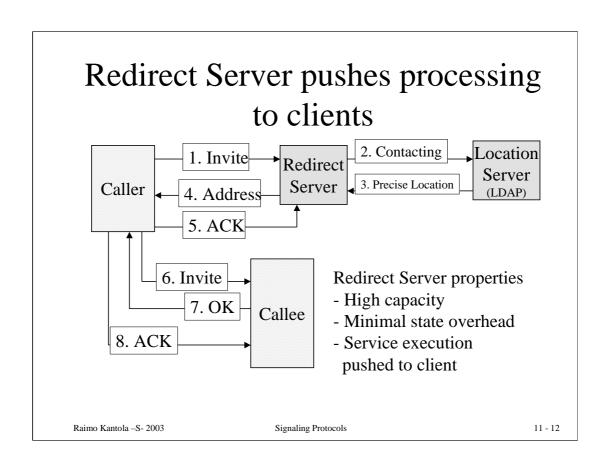

## Stateful Proxy vs Stateless Proxy

- Maintains call context
- Replicates UAS/UAC to process requests and responses
- Call state and transaction state can be maintained
- Forking proxies require state
- TCP proxies must be stateful for reliability
- Enhanced services require state
- Can collect charging info

- No call context
- Response is not based on UA replication
- Provides client anonymity
- Restricted gateway access
- High processing capacity
- Easier to replicate than the stateful proxy
- Also semi-stateful is possible

UA = User Agent, UAC = UA Client UAS = UA Server

#### Some SIP issues

- Parties can release the "call session" but since they have obtained each others IP-addresses, they can continue sending media streams to each other!!
- How to push INVITE to B-party, if B-party does not have a permanent IP address which is most often the case!

Integration of Proxy with Firewall and NAT

• Response messages (e.g. 180) are not reliably delivered. This may cause tear down of the call if it was initiated from ISDN

PRACK method

• If BYE is lost, Proxy does not know that call has ended

KeepAlive = re-INVITE mechanism

 Ascii coding increases the signaling overhead in Radio access

Raimo Kantola -S- 2003

Signaling Protocols

11 - 14

## Addressing

- sip:user@host[parameters][headers]
- SIP-addresses are like URLs, with prefix sip: which gives schema
  - sip:joe.smith@hut.fi
  - sip:joe.smith@hut.fi?subject=Protocol
  - sip:sales@hotel.xy;geo.position:=48.54\_-123.84\_120
- Address must include host, other parameters are optional (username, port, etc...)
- Email-addresses can be reused
- "Click-to-call" on web-pages, MM messages, etc... is easy implemented

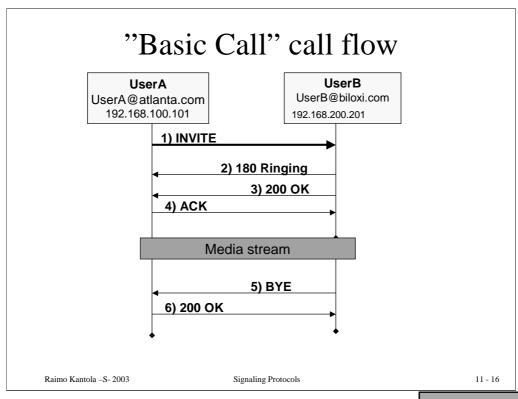

INVITE sip:UserB@biloxi.com SIP/2.0 Via: SIP/2.0/UDP client.atlanta.com:5060;branch=z9hG4bK74bf9 Max-Forwards: 70 From: BigGuy <sip:UserA@atlanta.com>;tag=9fxced76sl To: LittleGuy <sip:UserB@biloxi.com> Call-ID: 3848276298220188511@atlanta.com CSeq: 1 INVITE Contact: <sip:UserA@192.168.100.101> Content-Type: application/sdp Content-Length: 147 v=0o=UserA 2890844526 2890844526 IN IP4 client.atlanta.com c=IN IP4 192.168.100.101 t = 0 0m=audio 49172 RTP/AVP 0

a=rtpmap:0 PCMU/8000

In this example, UserA sends INVITE to UserB. In the initial INVITE UserA puts Max-Forwards: 70. In Contact: header UserA puts his address where he can be reached in the moment.

In SDP body UserA specifies what kind of session he wants to establish. In this case it would be audio session on port 49172 (RTP over UDP as transport) with PCM  $\mu$  coding with 8000 samples

per second.

Example from: http://www.ietf.org/internet-drafts/draft-ietf-sipping-call-flows-01.txt

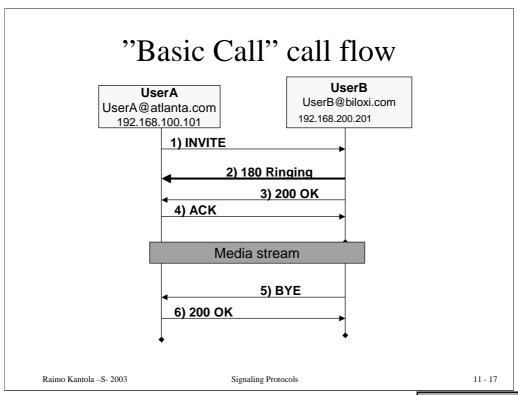

SIP/2.0 180 Ringing

Via: SIP/2.0/UDP

client.atlanta.com:5060;branch=z9hG4bK74bf9

;received=192.168.100.101

From: BigGuy <sip:UserA@atlanta.com>;tag=9fxced76sl
To: LittleGuy <sip:UserB@biloxi.com>;tag=8321234356

Call-ID: 3848276298220188511@atlanta.com

CSeq: 1 INVITE
Content-Length: 0

UserB answers with 180 Ringing provisional answer. UserB also adds tag to To: header, but maintains Call-ID and CSeq

Note that From: and To: fields are not changed. That is because UserB acts as Server (sending responses back), and call is started by UserA (in From: field). Order will be

preserved untill transaction is complete

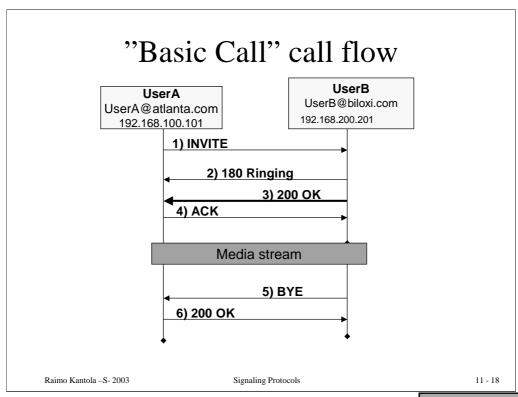

SIP/2.0 200 OK Via: SIP/2.0/UDP client.atlanta.com:5060;branch=z9hG4bK74bf9 ;received=192.168.100.101 From: BigGuy <sip:UserA@atlanta.com>;tag=9fxced76sl To: LittleGuy <sip:UserB@biloxi.com>;tag=8321234356 Call-ID: 3848276298220188511@atlanta.com CSeq: 1 INVITE Contact: <sip:UserB@192.168.200.201> Content-Type: application/sdp Content-Length: 145 v=0o=UserB 2890844527 2890844527 IN IP4 client.biloxi.com c=IN IP4 192.168.200.201 t = 0 0m=audio 3456 RTP/AVP 0 a=rtpmap:0 PCMU/8000

UserB now sends 200 OK final response. He also adds Contact: field (where he could be reached).

In SDP body of the message UserB gives his preferences for session establishment (audio, RTP over UDP, port 3456, PCM  $\mu$  modulation with 8000 samples per second), and also his IP address in c= field

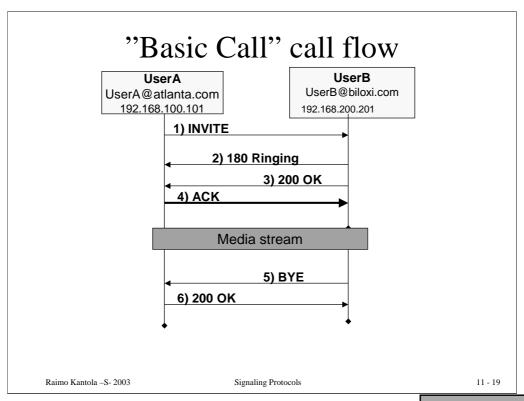

ACK sip:UserB@biloxi.com SIP/2.0

Via: SIP/2.0/UDP

client.atlanta.com:5060;branch=z9hG4bK74bf9

Max-Forwards: 70

From: BigGuy <sip:UserA@atlanta.com>;tag=9fxced76s1
To: LittleGuy <sip:UserB@biloxi.com>;tag=8321234356

Call-ID: 3848276298220188511@atlanta.com

CSeq: 1 ACK

Content-Length: 0

UserA acknowledges OK response. After ACK media session can be established, using parameters given in the handshake before (in INVITE and in 200 OK response)

CSeq header value is still 1 (because this is part of the same transaction), but method name has

been changed to ACK

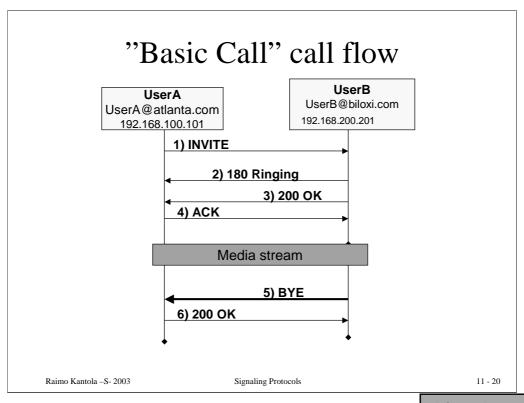

BYE sip:UserA@192.168.100.101 SIP/2.0

Via: SIP/2.0/UDP

client.biloxi.com:5060;branch=z9hG4bKnashds7

Max-Forwards: 70

From: LittleGuy <sip:UserB@biloxi.com>;tag=8321234356

To: BigGuy <sip:UserA@atlanta.com>;tag=9fxced76sl

Call-ID: 3848276298220188511@atlanta.com

CSeq: 121 BYE
Content-Length: 0

After the conversation UserB wishes to end the call. It sends BYE request to UserA.

Notice that CSeq of UserB has totally different sequence. That is because UserB maintains its own CSeq numbering independently.

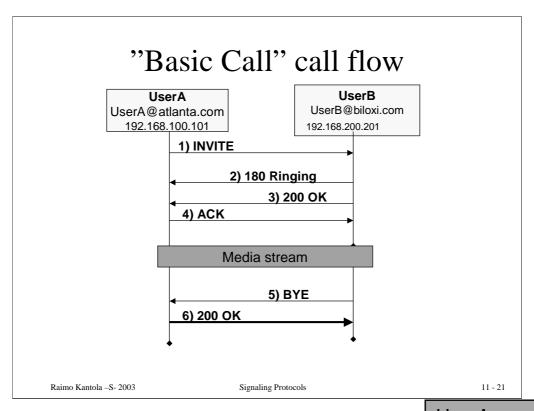

SIP/2.0 200 OK

Via: SIP/2.0/UDP

client.biloxi.com:5060;branch=z9hG4bKnashds7

;received=192.168.200.201

From: LittleGuy <sip:UserB@biloxi.com>;tag=8321234356

To: BigGuy <sip:UserA@atlanta.com>;tag=9fxced76sl

Call-ID: 3848276298220188511@atlanta.com

CSeq: 121 BYE
Content-Length: 0

UserA sends 200 OK and conversation is ended. Note that method name (BYE) in CSeq header helps UserB to know that UserA sent OK for BYE request.

## Requests invoke SIP methods

- SIP methods are invoked on servers when requests arrive:
  - A REGISTER request sends location information of users to Registrars, registers with the location service
  - An INVITE request invites a user to participate in a session or conference
    - The message body contains a description of the session (usually SDP)
  - ACK requests are used to confirm responses for INVITE, for reliable message exchanges
  - CANCEL requests cancel the pending request of the session
  - BYE requests are used to terminate active sessions
    - · Any party of the session can send it
  - OPTIONS requests are used to query information about servers' capabilities
  - PRACK requests are used to confirm provisional responses

#### SIP responses are classified by first digit

- HTTP look-alike
- Hierarchically organized three digit codes: status code text associated with the code
- Provisional and final responses:
  - 1xx responses are informational messages e.g., 180 Ringing
  - 2xx response shows a successful transaction e.g., 200 OK
  - 3xx responses are redirect messages e.g., 301 Moved Permanently
  - 4xx responses indicate errors in requests e.g., 400 Bad Request
  - 5xx responses indicate server errors e.g., 500 Version not supported
  - 6xx responses indicate global failures e.g., 600 Busy everywhere

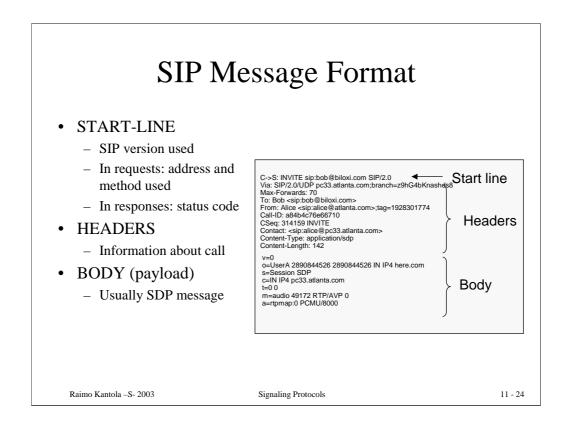

In this example a typical INVITE message from Alice to Bob is shown. Alice is registered at domain atlanta.com, and has sip address sip:alice@atlanta.com.

Alice tries to invite Bob at his sip address bob@biloxi.com

Headers will be explained later. It is important to know that there are several mandatory headers in every SIP message. Headers always end with Content-Lenght header, that shows how long is the body of the message (in bytes)

In this example, body of the message is SDP (Session Description Protocol). It gives the description of the session that Alice wants to establish (types of codecs, session parameters, etc).

#### To and From header fields

- To: specifies the logical call destination
- From: specifies the logical call source
- Present in all SIP messages

INVITE sip:bob@biloxi.com SIP/2.0 Via: SIP/2.0/UDP pc33.atlanta.com;branch=z9hG4bKnashds8 Max-Forwards: 70 To: Bob <sip:bob@biloxi.com> From: Alice <sip:alice@atlanta.com>;tag=1928301774 Call-ID: a84b4c76e66710

CSeq: 314159 INVITE

Contact: <sip:alice@pc33.atlanta.com>
Content-Type: application/sdp Content-Length: 142

Raimo Kantola -S- 2003

Signaling Protocols

11 - 25

To: header specifies the logical call destination. In other words, this is the recipient's address. Optional parameter "display-name" (in this case "Bob") is just for human-user interface, while sip address is sip:bob@biloxi.com

From: header is the logical address of the originator of the request. "Logical" address means that it does not necessarily mean that it is the current address where Alice is reachable. In this case, Alice registered herself, and is contactable on sip:alice@pc33.atlanta.com. But Alice also has her permanent logical sip address sip:alice@atlanta.com. Proxy server will forward request to her logical addresses to her current address.

"tag" parameter is used in 'To' and 'From' header fields. Tag is used to identify a dialog\* between parties. The dialog is identified by combination of tags from both parties (in 'To' and in 'From' heders), plus Call-ID parameter.

In this example, Alice's User Agent added 'tag=1928301774' (which is unique value, created by Alice's User Agent, and it is always different)

Note: In this example there is no tag in To: field. The reason for this is that this message is initial INVITE, and Bob's User Agent will create tag when receives message.

\*Dialog – a peer-to-peer SIP relation between two Uas that persist from some time. It is identified by call identifier (Call-ID), local tag (in From: header)

### Call-ID and CSeq header fields

- Call-ID: It helps to uniquely identify a particular SIP dialog or registration
  - It helps to match requests and responses
  - It helps to detect duplicated messages
- CSeq: It is a number that uniquely identifies the transaction in a call
- Present in all SIP messages

```
INVITE sip:bob@biloxi.com SIP/2.0
Via: SIP/2.0/UDP pc33.atlanta.com;branch=z9hG4bKnashds8
Max-Forwards: 70
To: Bob <sip:bob@biloxi.com>
From: Alice <sip:alice@atlanta.com>;tag=1928301774
Call-ID: a84b4c76e66710
CSeq: 314159 INVITE
Contact: <sip:alice@pc33.atlanta.com>
Content-Type: application/sdp
Content-Length: 142
```

Raimo Kantola -S- 2003

Signaling Protocols

11 - 26

Call-ID header consists of locally unique number (generated by User Agent) and @domain parameter, making it globally unique. The algorithm for making locally unique number is implementation issue. There are specifications available how to make algorithms in a way that will give unique numbers at the end.

Call-ID, together with tags in From: and To: headers identifies particular dialog. (see previous slides's notes for details)

Cseq: header contains single decimal sequence number and the request method. This number helps to order thransactions within one dialog, and to help differentiate between retransmissions and new requests. For example, callee can receive one request with CSeq:31 INVITE. Callee may answer to this request (e.g. with "200 OK" response). If callee receives again INVITE with same CSeq: 31 INVITE, it will know that its response was lost. It is also sure that this is not reinvitation, because CSeq nuber is the same.

# Content-Type and Content-Length header fields

- Content-Type: It describes the media type of the message body
- Content-Length: The number of octets in the message <u>body</u>
  - It is mandatory in all SIP messages.

```
INVITE sip:bob@biloxi.com SIP/2.0
Via: SIP/2.0/UDP pc33.atlanta.com;branch=z9hG4bKnashds8
Max-Forwards: 70
To: Bob <sip:bob@biloxi.com>
From: Alice <sip:alice@atlanta.com>;tag=1928301774
Call-ID: a84b4c76e66710
CSeq: 314159 INVITE
Contact: <sip:alice@pc33.atlanta.com>
Content-Type: application/sdp
Content-Length: 142
```

Raimo Kantola -S- 2003

Signaling Protocols

11 - 27

Content-Type header gives the media type of the body of the message. It must be present if there is some data in the body. Content-Type is header reused from HTTP and it has same values, e.g. text/html for html body or application/sdp for SDP.

Content-Length gives the size of the body. It does not include CLRF separating header fields and body (headers and body are always separated with one blank line).

If there is no body in the message, then Content-Length is set to 0.

#### Max-Forwards

- Max-Forwards field must be used with any **SIP** method
- It limits the number for proxies or gateways on the way of SIP message to the destination.

INVITE sip:bob@biloxi.com SIP/2.0 Via: SIP/2.0/UDP pc33.atlanta.com;branch=z9hG4bKnashds8 Max-Forwards: 70

To: Bob <sip:bob@biloxi.com>

From: Alice <sip:alice@atlanta.com>;tag=1928301774

Call-ID: a84b4c76e66710 CSeq: 314159 INVITE

Contact: <sip:alice@pc33.atlanta.com> Content-Type: application/sdp Content-Length: 142

Raimo Kantola -S- 2003

Signaling Protocols

11 - 28

This field is used to prevent looping of the message. Every proxy that accepts the message will decrease this field by 1. If it reaches 0, then message is discarded, and message "483 Too Many Hops" is sent to originator.

Every User Agent Client must insert Max-Forwards header field into each request. Value to be set is recommended to be 70. This number is big enough to prevent message being discarded unnecessarily (if message cannot reach destination in 70 hops, it is assumed that something is not configured properly anyway).

# VIA header indicates path taken by the request so far

- Branch parameter is used to detect loops
- Contains transport protocol, client's host name and possibly port number, and can contain other parameters

```
INVITE sip:bob@192.0.2.4 SIP/2.0
Via: SIP/2.0/UDP server10.biloxi.com;branch=z9hG4bK4b43c2ff8.1
Via: SIP/2.0/UDP bigbox3.site3.atlanta.com;branch=z9hG4bK77ef4c2312983.1
;received=192.0.2.2
Via: SIP/2.0/UDP pc33.atlanta.com;branch=z9hG4bKnashds8
;received=192.0.2.1
Max-Forwards: 68
To: Bob <sip:bob@biloxi.com>
From: Alice <sip:alice@atlanta.com>;tag=1928301774
Call-ID: a84b4c76e66710
CSeq: 314159 INVITE
Contact: <sip:alice@pc33.atlanta.com>
Content-Type: application/sdp
Content-Length: 142
```

Raimo Kantola -S- 2003

Signaling Protocols

11 - 29

Via: header is added by every entity that the request passes. It also determines the path for the response.

Every relay on the path of the request will put its address in the topmost Via: header.

In the response, when a relay receives the message, it will check if the topmost Via: header is its address. It can determine what is particular call by branch parameter.

It will then examine where to send response back (topmost Via: header value, after removing Via: with its own address)

Generally, for the requests every proxy on the way adds one Via: header with its address as value.

In sending response back, Via: header value is used for routing the response back.

#### Record-route and Route

- Record-Route: header is added by proxy, when proxy wants to stay in the route of all sip messaging
- Route is added by User Agent Client, after response come, with all Record-route headers in it (then UAC knows which relays want to stay in signalling
- NOT the same as Via: headers

```
INVITE sip:callee@u2.domain.com SIP/2.0
Contact: sip:caller@u1.example.com
Record-Route: <sip:p2.domain.com;lr>
Record-Route: <sip:p1.example.com;lr>

BYE sip:callee@u2.domain.com SIP/2.0
Route: <sip:p1.example.com;lr>,<sip:p2.domain.com;lr>

UA can specify through which proxies this message must go

Raimo Kantola -S-2003

Signaling Protocols

11-30
```

(explanation from RFC 3261) U1 sends:

```
INVITE sip:callee@domain.com SIP/2.0
Contact: sip:caller@u1.example.com
```

to P1. P1 is an outbound proxy. P1 is not responsible for domain.com, so it looks it up in DNS and sends it there. It also adds a Record-Route header field value:

```
INVITE sip:callee@domain.com SIP/2.0
Contact: sip:caller@ul.example.com
Record-Route: <sip:pl.example.com;lr>
```

P2 gets this. It is responsible for domain.com so it runs a location service and rewrites the Request-URI. It also adds a Record-Route header field value. There is no Route header field, so it resolves the new Request-URI to determine where to send the request:

```
INVITE sip:callee@u2.domain.com SIP/2.0
Contact: sip:caller@u1.example.com
Record-Route: <sip:p2.domain.com;lr>
Record-Route: <sip:p1.example.com;lr>
```

The callee at u2.domain.com gets this and responds with a 200 OK:

SIP/2.0 200 OK

Contact: sip:callee@u2.domain.com
Record-Route: <sip:p2.domain.com;lr>
Record-Route: <sip:p1.example.com;lr>

The callee at u2 also sets its dialog state's remote target URI to sip:caller@u1.example.com and its route set to:

(<sip:p2.domain.com;lr>,<sip:p1.example.com;lr>)

This is forwarded by P2 to P1 to U1 as normal. Now, U1 sets its dialog state's remote target URI to sip:callee@u2.domain.com and its route set to:

```
(<sip:p1.example.com;lr>,<sip:p2.domain.com;lr>)
```

### **SIP Extensions**

- Needed to satisfy additional requirements
- Must conform to design rules
- SIP is not intended to solve every problem (another protocol might be used instead)

# Feature Negotiation (OPTIONS)

- Supported features can be specified in request and response
  - Supported
     UAC and UAS tell features they support
- Required features can be specified in request and response
  - Require
     UAC tells UAS about required options
  - Proxy-Require required options for proxy/redirect servers
  - Many extensions use Require and Proxy-Require to specify their support
- New methods can be added without changing the protocol
  - server can respond with 405 Not Supported
  - returns list of supported methods in **Allow** header
  - client can ask which methods are supported using OPTIONS

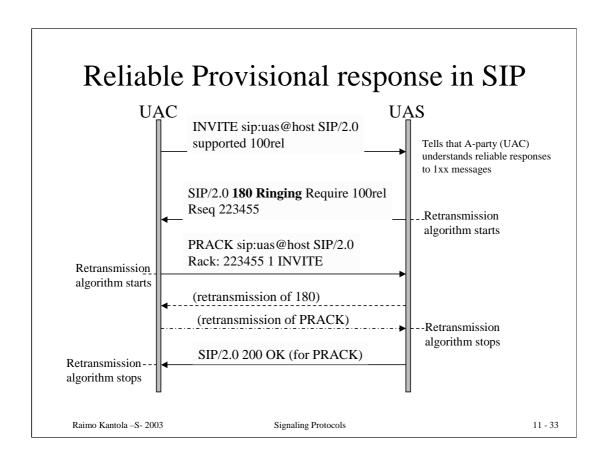

# QoS support - UPDATE

- Usage rule for 183-Session-Progress
  - If "a=qos" appeared in SDP, UAS sends 183 with "Session: qos" and SDP
- Additional Method UPDATE
  - If "a=qos" appeared in SDP with "confirm" attribute, UAS/UAC sends UPDATE with success/failure status of each precondition.
  - 200 OK must acknowledge the UPDATE message
- Additional Status Response 580 Precondition Failure
  - If a mandatory precondition can't be met, UAS terminates INVITE with this status response

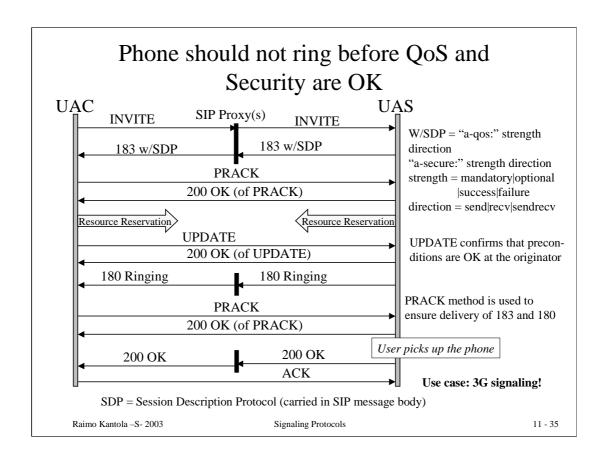

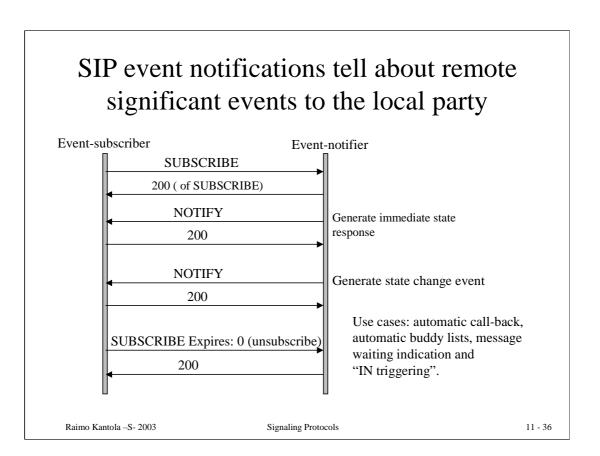

# SIP MESSAGE provides Instant Messaging capability in Pager mode

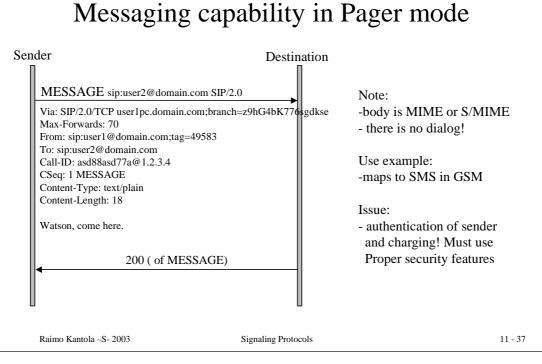

# More SIP extensions

- MESSAGE
  - For instant messaging
- INFO
  - To transport mid-session information (very useful in SIP-PSTN gateways)
- Automatic configuration
  - DHCP or Service Location Protocol (SLP)
- Caller Preferences
  - New headers: Accept-Contact, Reject-Contact, Request-Disposition
- REFER
  - For session transfer (Refer-To: and Reffered-By: )
- ...

# Call Setup Examples based on Generic SIP

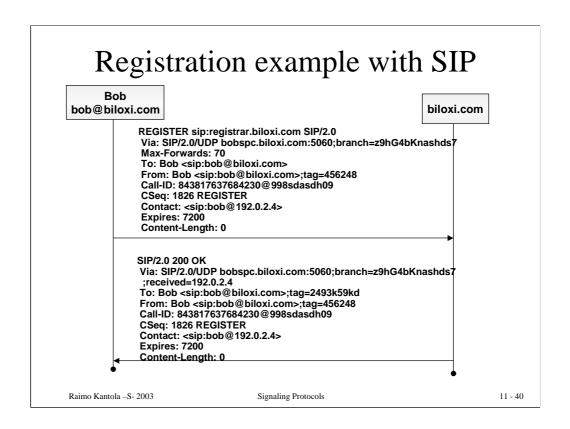

In this example Bob's User Agent performs a successful registration to a registrar whose domain name is biloxi.com.

Registration is set to expire after two hours (7200 seconds). It may be seen in header Expires:

Registrar answers with 200 OK response, meaning that registration was succesfull.

(example from RFC3261)

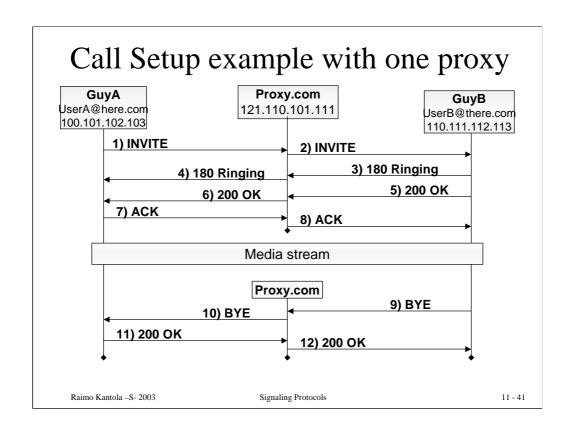

In this example GuyA (UserA@here.com at 100.101.102.103) performs a successful call (session) initiation to GuyB (UserB@there.com at 100.101.102.103). For the sake of simplicity in the example both party is registered the same SIP proxy (proxy.com).

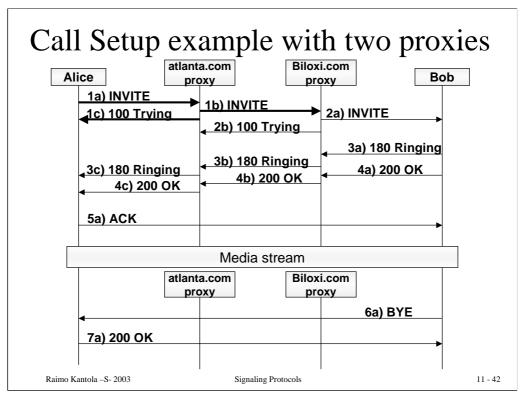

## 1a) Alice -> atlanta.com proxy

INVITE sip:bob@biloxi.com SIP/2.0

Via: SIP/2.0/UDP pc33.atlanta.com;branch=z9hG4bKnashds8

Max-Forwards: 70

To: Bob <sip:bob@biloxi.com>

From: Alice <sip:alice@atlanta.com>;tag=1928301774

Call-ID: a84b4c76e66710 CSeq: 314159 INVITE

Contact: <sip:alice@pc33.atlanta.com>

Content-Type: application/sdp

Content-Length: 142

(Alice's SDP not shown)

## 1b) INVITE atlanta.com proxy -> biloxi.com proxy

INVITE sip:bob@biloxi.com SIP/2.0

Via: SIP/2.0/UDP bigbox3.site3.atlanta.com

;branch=z9hG4bK77ef4c2312983.1

Via: SIP/2.0/UDP pc33.atlanta.com;branch=z9hG4bKnashds8

;received=192.0.2.1
Max-Forwards: 69

To: Bob <sip:bob@biloxi.com>

From: Alice <sip:alice@atlanta.com>;tag=1928301774

Call-ID: a84b4c76e66710 CSeq: 314159 INVITE

Contact: <sip:alice@pc33.atlanta.com>

Content-Type: application/sdp

Content-Length: 142

(Alice's SDP not shown)

## 1c) 100 Trying atlanta.com proxy -> Alice

SIP/2.0 100 Trying

Via: SIP/2.0/UDP pc33.atlanta.com;branch=z9hG4bKnashds8

Alice's UA sets Max-Forwards to 70. INVITE is addressed to logical SIP address, and Alice relies on proxy to find Bob. Alice is currently at pc33.atlanta.com and she puts current address in header Contact:

Atlanta.com proxy decreases Max-forwards by 1. Adds Via: header (puts its own address and branch there)

Atlanta.com leaves all other headers unchanged and resolves Bob's domain proxy. It then sends INVITE to biloxi.com proxy

After atlanta.com has forwarded INVITE to biloxi.com proxy, it sends 100 Trying to Alice. It will make her User Agent aware that call establishment is in the process (everything goes

OK). It will also prevent Alice from retransmitting INVITE

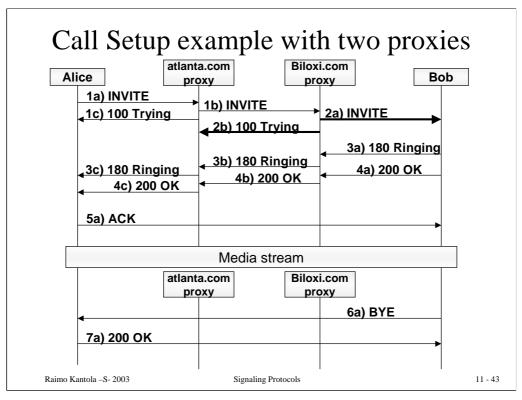

## 2a) biloxi.com proxy -> Bob

INVITE sip:bob@192.0.2.4 SIP/2.0

Via: SIP/2.0/UDP server10.biloxi.com;branch=z9hG4bK4b43d

Via: SIP/2.0/UDP bigbox3.site3.atlanta.com

;branch=z9hG4bK77ef4c2312983.1

;received=192.0.2.2

Via: SIP/2.0/UDP pc33.atlanta.com;branch=z9hG4bKnashds8

;received=192.0.2.1

Max-Forwards: 68

To: Bob <sip:bob@biloxi.com>

From: Alice <sip:alice@atlanta.com>;tag=1928301774

Call-ID: a84b4c76e66710 CSeq: 314159 INVITE

Contact: <sip:alice@pc33.atlanta.com>

Content-Type: application/sdp

Content-Length: 142

(Alice's SDP not shown)

### 2b) INVITE biloxi.com proxy -> atlanta.com proxy

INVITE sip:bob@biloxi.com SIP/2.0

Via: SIP/2.0/UDP bigbox3.site3.atlanta.com

;branch=z9hG4bK77ef4c2312983.1

Via: SIP/2.0/UDP pc33.atlanta.com;branch=z9hG4bKnashds8

;received=192.0.2.1

Max-Forwards: 69

To: Bob <sip:bob@biloxi.com>

From: Alice <sip:alice@atlanta.com>;tag=1928301774

Call-ID: a84b4c76e66710 CSeq: 314159 INVITE

Contact: <sip:alice@pc33.atlanta.com>

Content-Type: application/sdp

Content-Length: 142

Biloxi.com proxy decreases max-forwards by 1. It also adds its address in Via: header, and assigns branch to it

Note that in first line there is Bob's current address (sip:bob@192.0.2.4). It has been obtained from Location server.

After biloxi.com has forwarded INVITE to Bob, it

sends 100 Trying to átlanta.com proxy.

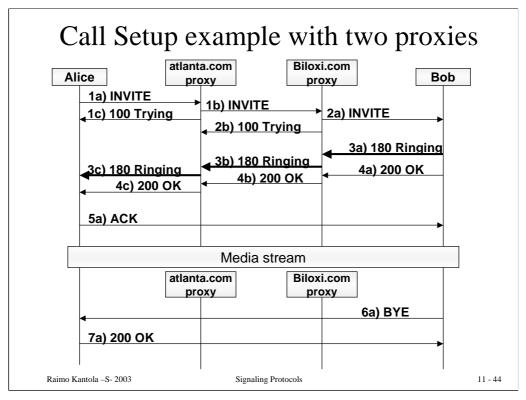

## 3a) Bob -> biloxi.com proxy

SIP/2.0 180 Ringing

Via: SIP/2.0/UDP server10.biloxi.com

;branch=z9hG4bK4b43c2ff8.1;received=192.0.2.3

Via: SIP/2.0/UDP bigbox3.site3.atlanta.com

;branch=z9hG4bK77ef4c2312983.1;received=192.0.2.2

Via: SIP/2.0/UDP pc33.atlanta.com;branch=z9hG4bKnashds8

;received=192.0.2.1

To: Bob <sip:bob@biloxi.com>;tag=a6c85cf

From: Alice <sip:alice@atlanta.com>;tag=1928301774

Call-ID: a84b4c76e66710

Contact: <sip:bob@192.0.2.4>

CSeq: 314159 INVITE Content-Length: 0

## 3b) biloxi.com proxy -> atlanta.com proxy

SIP/2.0 180 Ringing

Via: SIP/2.0/UDP bigbox3.site3.atlanta.com

;branch=z9hG4bK77ef4c2312983.1;received=192.0.2.2

Via: SIP/2.0/UDP pc33.atlanta.com

;branch=z9hG4bKnashds8 ;received=192.0.2.1

To: Bob <sip:bob@biloxi.com>;tag=a6c85cf

From: Alice <sip:alice@atlanta.com>;tag=1928301774

Call-ID: a84b4c76e66710

Contact: <sip:bob@192.0.2.4>

CSeq: 314159 INVITE Content-Length: 0

## 3c) atlanta.com proxy -> Alice

SIP/2.0 180 Ringing

Via: SIP/2.0/UDP pc33.atlanta.com;branch=z9hG4bKnashds8

;received=192.0.2.1

To: Bob <sip:bob@biloxi.com>;tag=a6c85cf

Alice receives 180 Ringing response. Now Alice's UA knows that Bob has been

alerted.

Bob's UA sends 180 Ringing provisional response. It will send it back via the same route (usin Via: headers). Response will go to the topmost Via: address.

Also, Bob's UA adds tag to To: header. Now dialog is completely determined (with Call-ID, From: and To: tags)

From biloxi.com proxy to atlanta.com proxy.

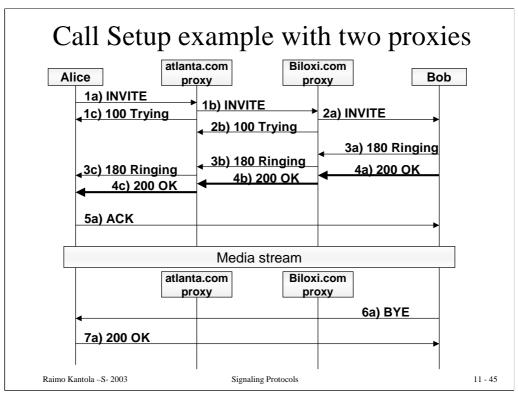

## 4a) Bob -> biloxi.com proxy

SIP/2.0 200 OK

Via: SIP/2.0/UDP server10.biloxi.com

;branch=z9hG4bK4b43c2ff8.1;received=192.0.2.3

Via: SIP/2.0/UDP bigbox3.site3.atlanta.com

;branch=z9hG4bK77ef4c2312983.1 ;received=192.0.2.2

Via: SIP/2.0/UDP pc33.atlanta.com;branch=z9hG4bKnashds8

;received=192.0.2.1

To: Bob <sip:bob@biloxi.com>;tag=a6c85cf

From: Alice <sip:alice@atlanta.com>;tag=1928301774

Call-ID: a84b4c76e66710

CSeq: 314159 INVITE

Contact: <sip:bob@192.0.2.4>

Content-Type: application/sdp

Content-Length: 131

#### (Bob's SDP not shown)

#### 4b) biloxi.com proxy -> atlanta.com proxy

SIP/2.0 200 OK

Via: SIP/2.0/UDP

bigbox3.site3.atlanta.com;branch=z9hG4bK77ef4c2312983.1

;received=192.0.2.2

Via: SIP/2.0/UDP pc33.atlanta.com;branch=z9hG4bKnashds8

;received=192.0.2.1

To: Bob <sip:bob@biloxi.com>;tag=a6c85cf

From: Alice <sip:alice@atlanta.com>;tag=1928301774

Call-ID: a84b4c76e66710 CSeq: 314159 INVITE

Contact: <sip:bob@192.0.2.4>
Content-Type: application/sdp

Content-Length: 131

## (Bob's SDP not shown)

# 4c) 100 Trying atlanta.com proxy -> Alice

SIP/2.0 200 OK

Via: SIP/2.0/UDP pc33.atlanta.com;branch=z9hG4bKnashds8
;received=192.0.2.1

To: Bob <sip:bob@biloxi.com>;tag=a6c85cf

From: Alice <gin:alice@atlanta com>:tag=1928301774

Bob accepts invitation and sends 200 OK final response. It will go through the same set of proxies (determined by Via: headers)

Bob puts his current addres in Contact: header. Alice is now able to contact him directly. Subsequent SIP messages may go directly to Bob, and not through proxies

Biloxi.com proxy forwards response to topmost via: header address. (it removed its own address in Via: header previously)

Alice receives 200 OK with Bob's session parameters in the message body (not shown here). If Alice can accept it, she will send ACK message back to Bob directly. Now Alice has Bob's

address where he is contactable in Contact: header.

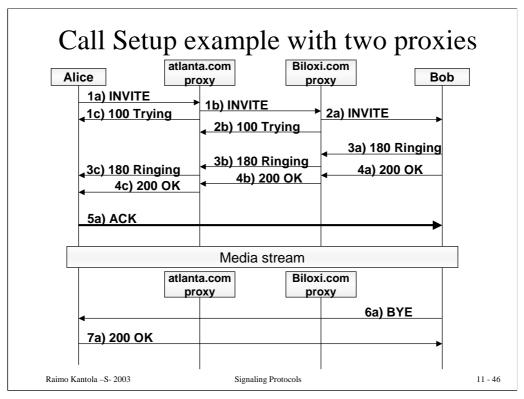

## 5a) Alice -> Bob

ACK sip:bob@192.0.2.4 SIP/2.0

Via: SIP/2.0/UDP pc33.atlanta.com;branch=z9hG4bKnas

Max-Forwards: 70

To: Bob <sip:bob@biloxi.com>;tag=a6c85cf

From: Alice <sip:alice@atlanta.com>;tag=1928301774

Call-ID: a84b4c76e66710

CSeq: 314159 ACK Content-Length: 0 The media session between Alice and Bob is now established. They agreed on session parameters (described in SDP body)

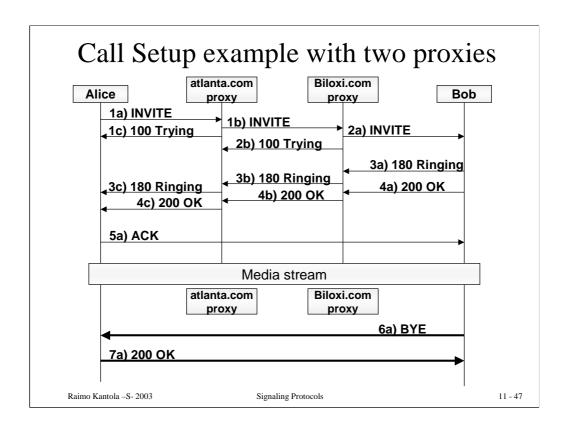

## 6a) Bob -> Alice

BYE sip:alice@pc33.atlanta.com SIP/2.0

Via: SIP/2.0/UDP 192.0.2.4;branch=z9hG4bKnashds10

Max-Forwards: 70

From: Bob <sip:bob@biloxi.com>;tag=a6c85cf

To: Alice <sip:alice@atlanta.com>;tag=1928301774

Call-ID: a84b4c76e66710

CSeq: 231 BYE
Content-Length: 0

## 7a) Bob -> Alice

SIP/2.0 200 OK

Via: SIP/2.0/UDP 192.0.2.4;branch=z9hG4bKnashds10

From: Bob <sip:bob@biloxi.com>;tag=a6c85cf

To: Alice <sip:alice@atlanta.com>;tag=1928301774

Call-ID: a84b4c76e66710

CSeq: 231 BYE Content-Length: 0

Bob after a while decides to disconnect. Bob's UA has its own CSeq sequencing (note) and From: and To: fields are swapped, because Bob is originating a request. But Bob still refers to the same dialog (can be seen by Call-ID and tags)

Alice acknowledges BYE, and call is over. This 200 OK will refer to the BYE request, and that can be seen from CSeq field, carrying BYE method name

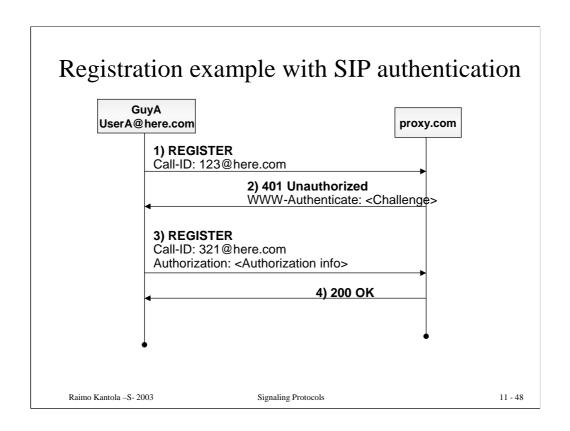

In this example GuyA (UserA@here.com at 100.101.102.103) performs a successful registration to a proxy whose domain name is proxy.com.

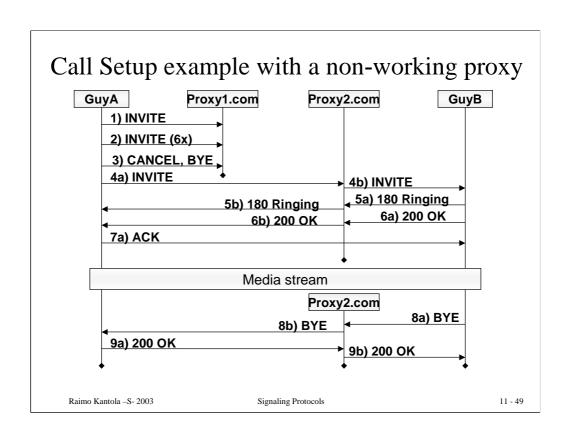

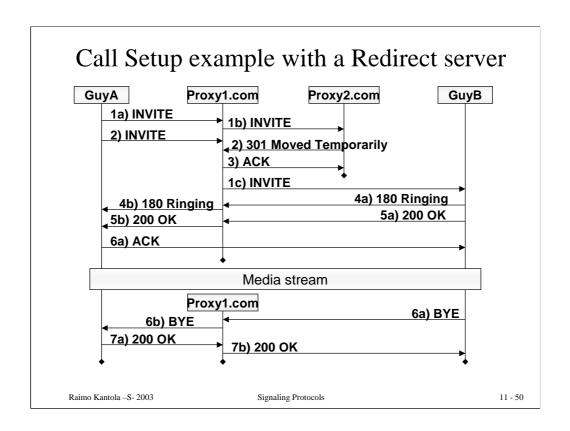

In this example GuyA, who is registered to proxy1.com, performs a successful call (session) initiation to GuyB, who is registered to proxy2.com.

# Services use many protocols

- New services and more flexible service creation should differentiate IP Communications Network from PSTN
- Services should combine different forms of communication, thus multiple protocols are needed:
  - SIP for media sessions and session related services, subscriptions and notifications?, messaging?
  - HTTP for web and transactions
  - SMTP for e-mail
  - RTSP for media streaming
- The use of these protocols is orchestrated by the service logic: context is set up using SIP.

# Routing and Service Model in 3G

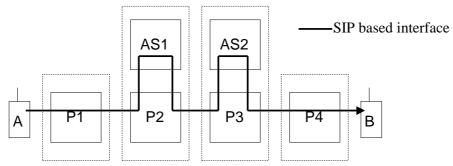

A's Visited A's Home B's Home B's Visited Domain Domain Domain Domain

P1, P4: Outbound Proxies

P2, P3: Registrar Proxies

AS1, AS2: Application Servers

NB: Also AS based on direct processing of call state: There is no Basic call state model like in IN

# SIP Entities & Service Capabilities

- User Agent ( = UAC + UAS)
  - Can run services, such as forwarding, filtering etc.
  - Not always connected (out of coverage/battery etc.)
- Redirect Server
  - Can do services that require only Request-URI change, e.g. translation, parameter addition etc.
- Proxy Server
  - Can change certain headers and stay in the signaling path
  - Forking, actions based on responses
- Back-to-Back User Agent (=both ways User Agent)
  - Can e.g. issue requests to a call leg or modify SDP
  - In many cases necessary

# Application Server in 3G?

- Fuzzy Definition but has SIP+ interface!
- Can be a Redirect or Proxy Server or Back-to-Back UA
- The key is that it should be *programmable* 
  - Routing based on service logic: what to do when user not registered or busy
  - URI translation: Reachability chains
  - Interfaces to other protocols: HTTP, SMTP, RTSP etc.
- Can be single purpose boxes, or multi-purpose boxes, or controllers who orchestrate things

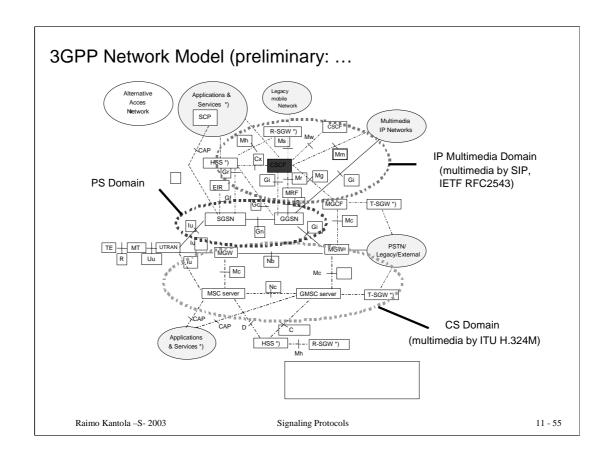

CSCF (Call/Session Control Function) is the primary SIP node in the network.

(from www.sipforum.org)

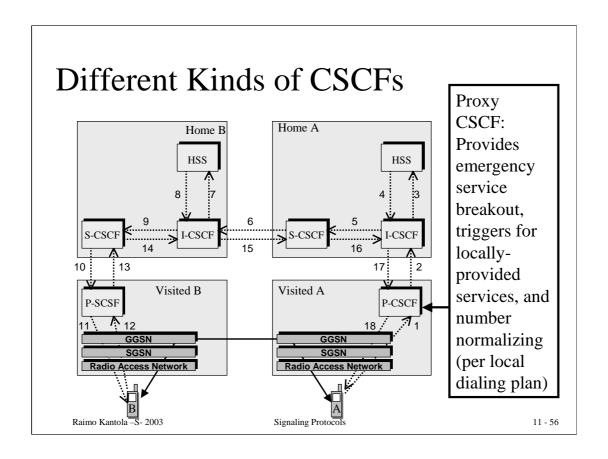

Currently, 3GPP has defined three different functional behaviors which the CSCF will exhibit.

The Proxy CSCF (P-CSCF) provides a first point of contact for the handset. All signaling to and from the handset goes through the P-CSCF. In terms of SIP, it behaves as an outbound proxy.

The main purpose for this node is to provide emergency service breakout and to do some basic message manipulation to enable the visited domain operator to provide locally sensitive services (e.g. traffic reports, directory services, etc). It also does simple number internationalization (which allows the support of local dialin plans).

It will probably also play a role in quality of service reservations.

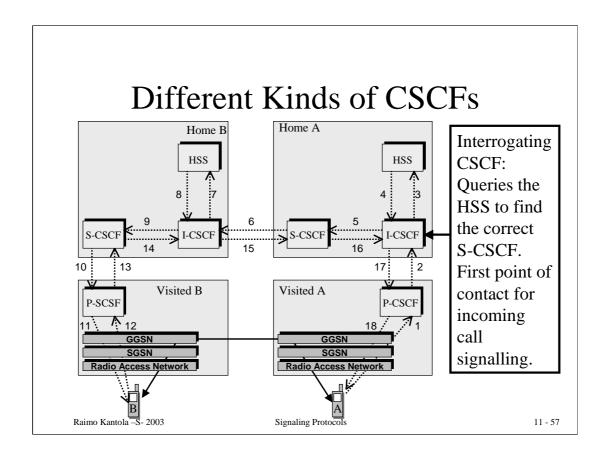

The Interrogating CSCF (I-CSCF) is mostly a load distribution node. Since DNS allows us simple statistical distribution among identical nodes, distributing load among the I-CSCFs is quite simple. But if all we relied on was statistical distribution, we wouldn't be able to allocate subscriptions on appropriate serving nodes according to their capabilities, nor would be be assured of the ability to keep call state information between transactions.

So, the I-CSCF, in conjunction with the HSS, allocates subscription information onto appropriate Serving CSCFs. The HSS keeps track of this information so that all transactions and all calls for the same user go through the same service node.

The HSS stores user profile information; it's somewhat similar to the HLR found in today's cellular networks.

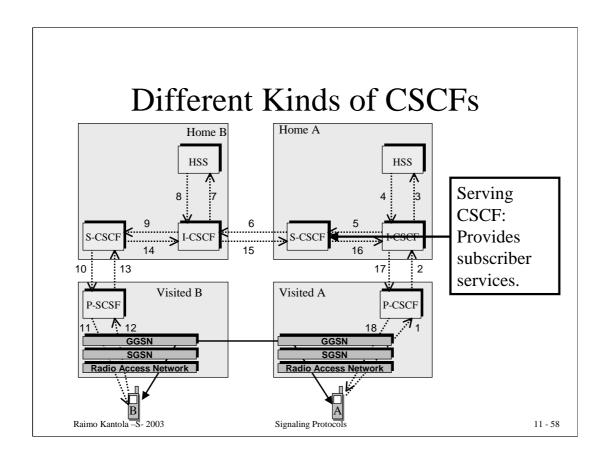

The Serving CSCF (S-CSCF), quite simply, provides users services.

Of course, SIP allows the terminal to provide many services itself. The S-CSCF will be useful in providing, for example: call forwarding when the terminal is not available, call barring, centralized speed dial lists, VPN services, etc.

# Appendix B - 3GPP IMS call flows

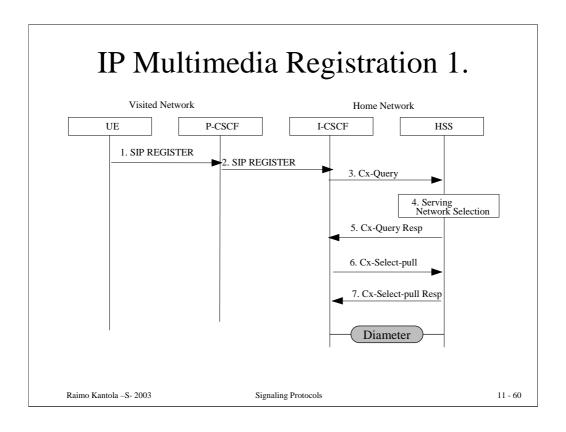

- 1. The UE has obtained a signalling channel through the access network, UE sends the Register information flow to the proxy (subscriber identity, home networks domain name).
- 2. The P-CSCF examines the "home domain name" to discover the entry point to the home network (I-CSCF).
- 3. The I-CSCF shall send the Cx-Query information flow to the HSS (P-CSCF name, subscriber identity, home domain name, visited network capabilities, visited network contact name).
- 4. HSS selects whether the serving network is in the home network or the visited network
- 5. Indication of serving network selection is sent from the HSS to the I-CSCF
- 6. The I-CSCF sends Cx-Select-Pull (serving network indication, subscriber identity) to the HSS to request the information related to the required S-CSCF capabilities
- 7. The HSS sends Cx-Select-Pull Resp (required S-CSCF capbilities) to the I-CSCF.

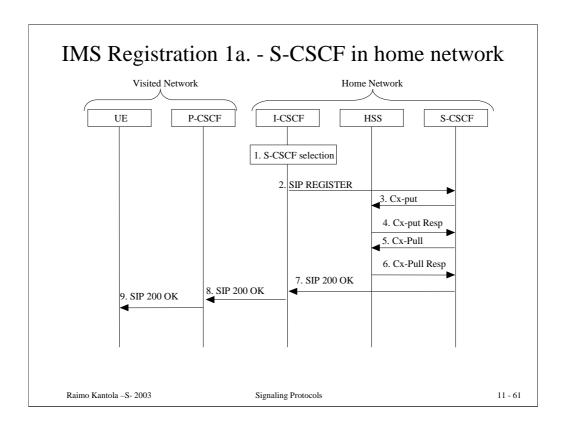

- 1. The I-CSCF determines the name of an appropriate S-CSCF.
- 2. The I-CSCF sends the REGISTER (P-CSCFs "name" in the contact header, visited network capabilities, subscriber identity, visited network contact name) to the selected S-CSCF.
- 3,4. The S-CSCF sends Cx-Put (subscriber identity, S-CSCF name) to the HSS. The HSS stores the S-CSCF name for that subscriber. The HSS acknowledges Cx-Put.
- 5,6. The S-CSCF sends the Cx-Pull (subscriber identity) to the HSS in order to be able to download the relevant information from the subscriber profile to the S-CSCF. The S-CSCF stores the P-CSCFs name, as supplied by the visited network. The HSS returns the user information to the S-CSCF.
- 7,8,9. The S-CSCF returns 200 OK (serving network contact name, S-CSCF name) to the I-CSCF. The I-CSCF sends 200 OK (serving network contact name) to the P-CSCF. The P-CSCF stores the serving network contact name, and sends 200 OK to the UE.

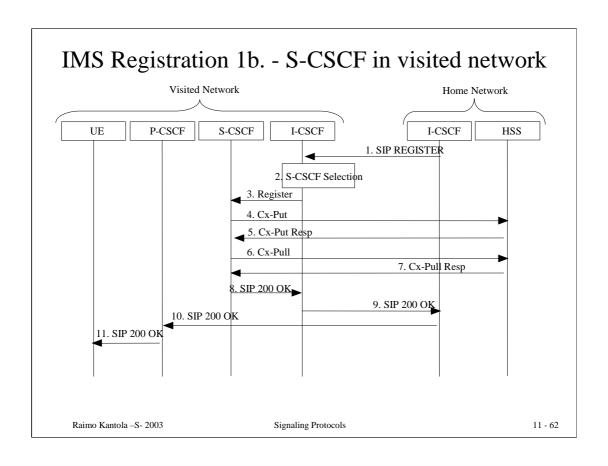

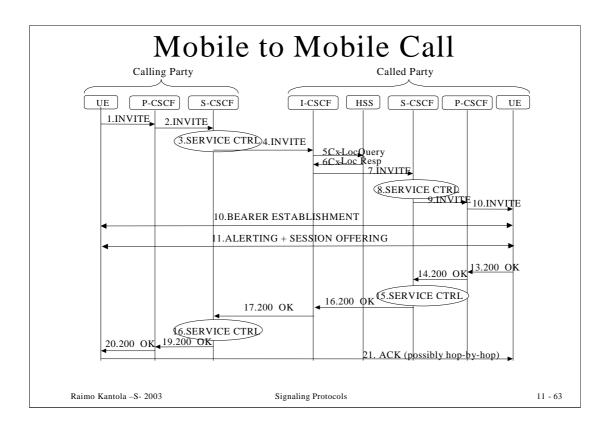

The UE sends a INVITE (session destination) to the P-CSCF.

The P-CSCF forwards the INVITE (session destination) to the next hop name/address. In this case the next hop address is the S-CSCF.

The S-CSCF can read the information on whom originated the INV, and forwarded this based on the session destination. The S-CSCF forwards the invite message to the I-CSCF.

The I-CSCF sends 'Cx-Location Query' to the HSS to obtain the identity of the of the next hop which in this case is the S-CSCF.

The HSS sends the 'Cx-Location Query Response' to the I-CSCF.

The I-CSCF forwards the INVITE message to the S-CSCF for the called party.

The S-CSCF carries out Service Control for Called Party.

The S-CSCF forwards the INVITE message to the P-CSCF (Called Party)

The P-CSCF forwards the INVITE message to the UE (Called Party)

Bearer Establishment Process: Bearer reservation (temp establishment) which will require a 183 to carry the bearer information of the called party back to the calling party

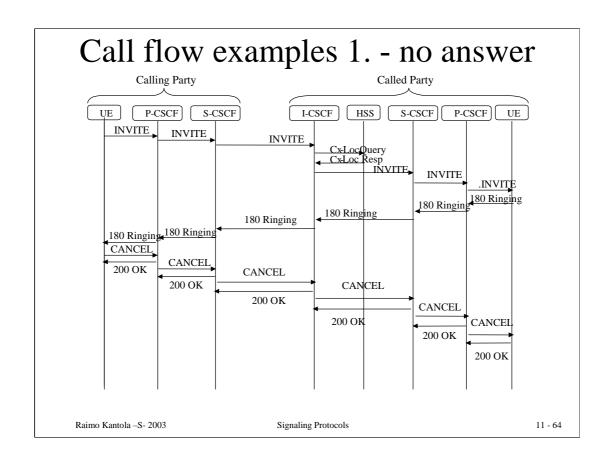

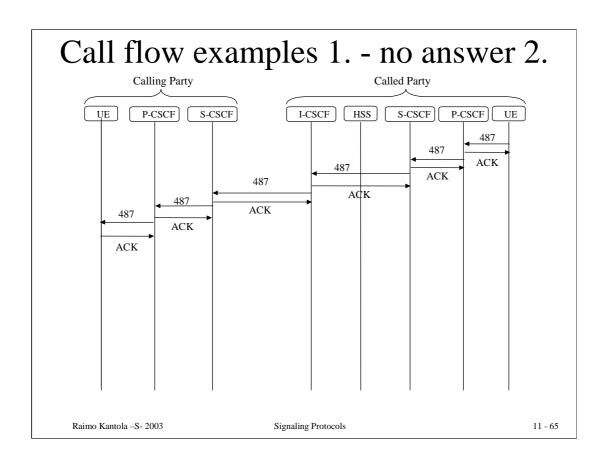

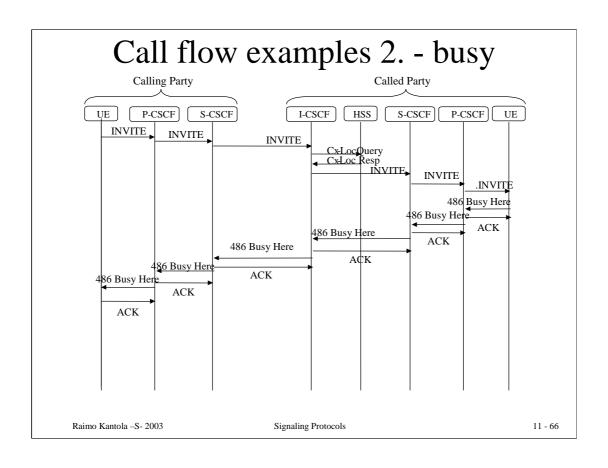

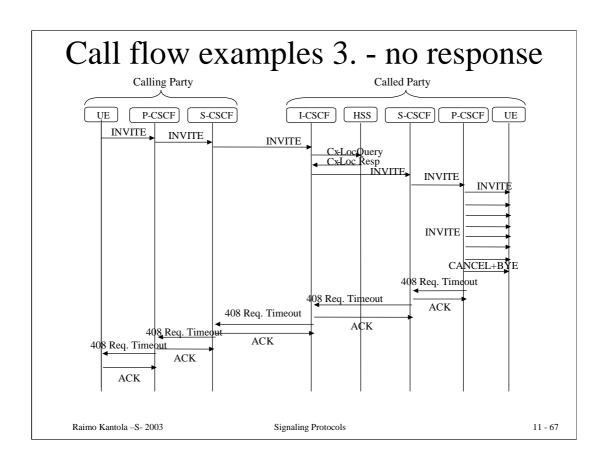

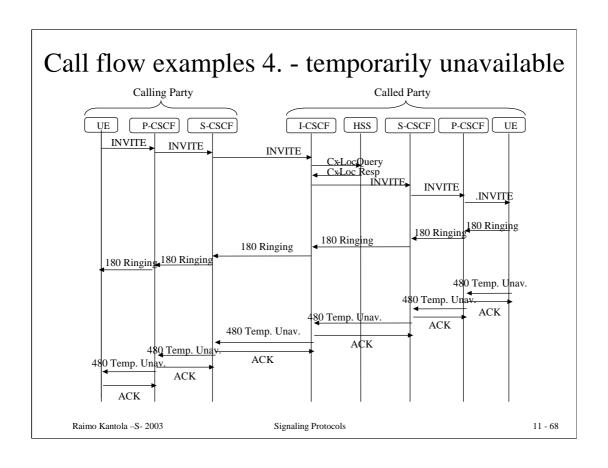

# How to Program Services

- Call Processing Language
- SIP CGI
- SIP Servlets
- SIP JAIN
- Soft SSF and INAP/CAP
- Parlay
- OSA
- => Whatever... Different abstraction levels

The claim is that it should be as open as flexible as creating services in the web these days

Raimo Kantola –S- 2003 Signaling Protocols 11 - 69

There will be many competing ways to implement services!

==>

# Server types for different services

- Media Server (SIP, RTSP, HTTP)
  - Announcements, IVR, Voicemail, Media on demand
- Conferencing Server (SIP)
  - Media mixer
- Presence Server (SIP)
  - Users status info, capabilities, willingness to communicate
- Web Server (HTTP), E-mail Server (SMTP), Messaging Server (SIP?), Text-to-Speech Server etc.
- Controller Server
  - Co-ordinates the overall service
- => Server resources can be addressed by URLs, no need for tight coupling a la MGCP/Megaco

# Third Party Call Control is based on SIP

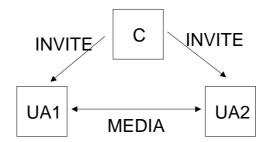

- Details are still to be solved in the IETF
- Powerful tool e.g. for inviting users to centralized conferences or sessions with a Media Server

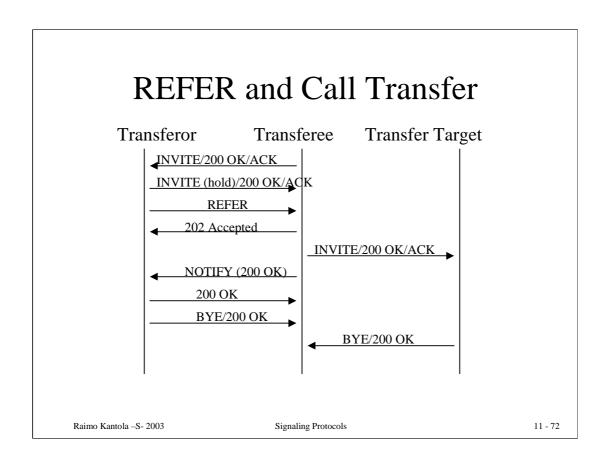

# Auto-conferencing Service Example

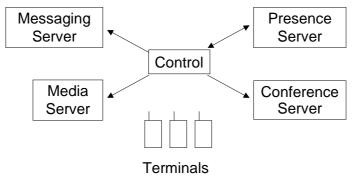

- 1. One user orders the conference by filling a web form
- 2. Controller subscribes to each participants presence
- 3. When all available, send message or start IVR session to each participant to confirm willingness
- 4. Connect each participant to conference server. Play announcements to conference from media server when new parties join

# **Problems**

- How to make "service routing"?
- How to make service components really independent?
- If there is dependency, how to move parameters between the components?
- How to secure call release?